## **ZHAN\_MULTIPLE\_MYELOMA\_CD1\_DN**

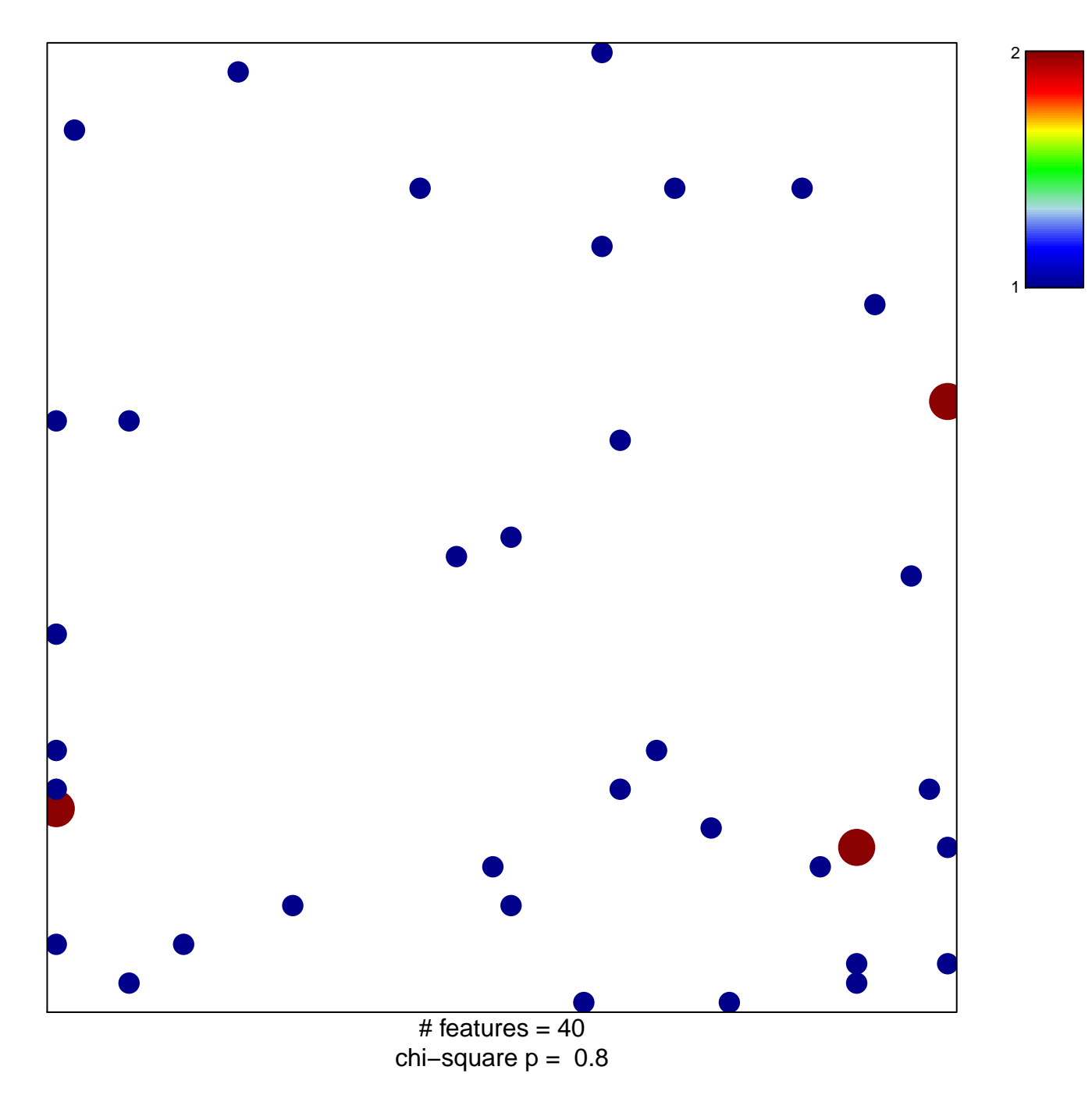

## **ZHAN\_MULTIPLE\_MYELOMA\_CD1\_DN**

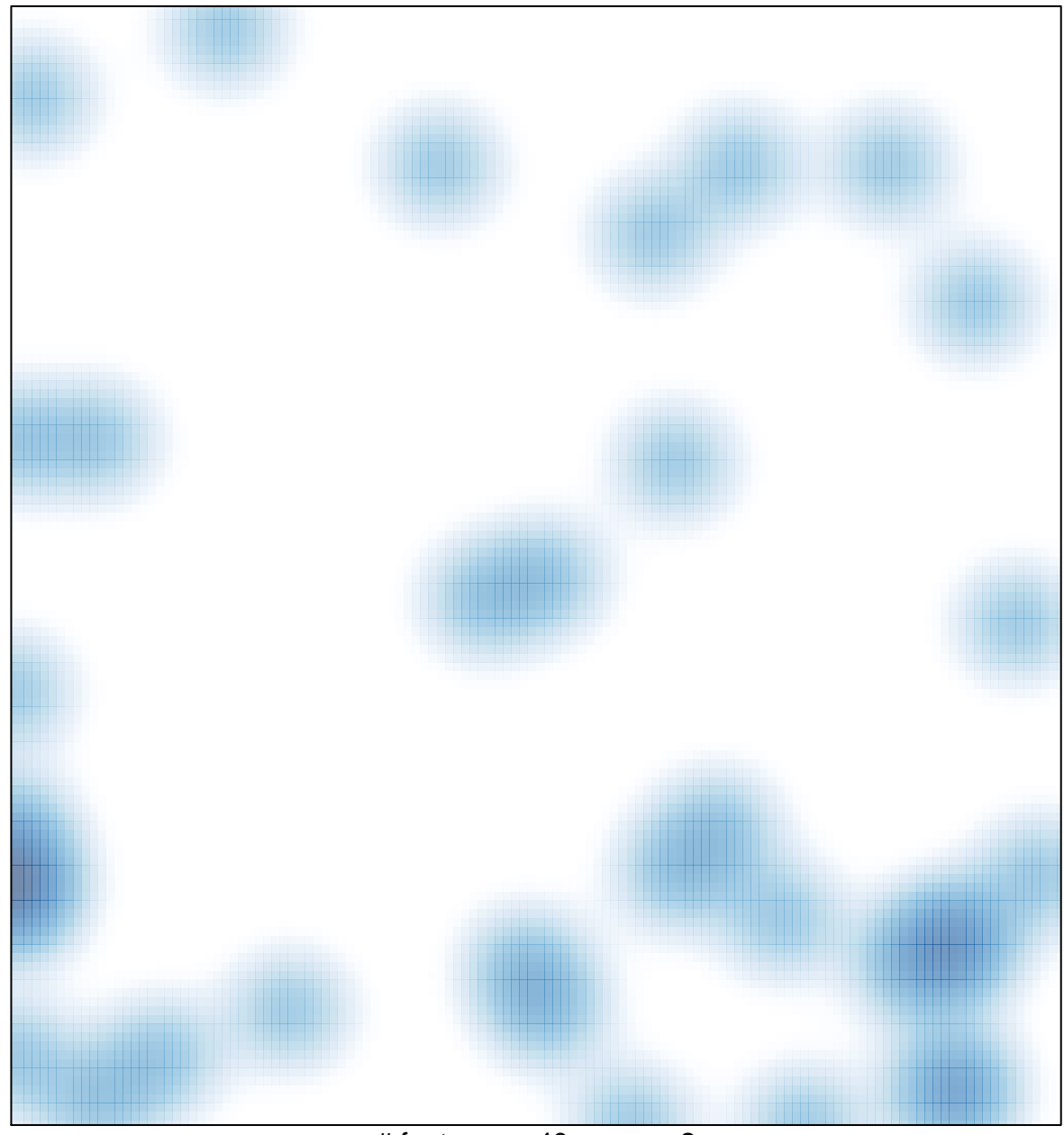

# features =  $40$ , max =  $2$